# **ADOBE ACROBAT PRO MARKING TOOL FEATURES**

#### **1. Mark electronic PDF assignments using structured annotations**

The PDF marking tool extends out-of-the-box features in Adobe Acrobat to allow users to add marking annotations to any PDF document. A set of annotations have been created to cater for a variety of marking situations, this includes a typical tick-mark, a half-tick mark and a cross, among others.

#### **2. Customise marking tools according to the requirements of individual assignments**

The marking annotations are configurable according to your specific needs. For example, you can configure a tick-mark to me worth 2 points (or technically any number). This ability makes marking fast and efficient.

#### **3. Mark documents while fully offline.**

Since it runs as a plug-in within Adobe Acrobat, the marking tool is able to work in a fully offline environment.

#### **4. Easily calculate and recalculate marking results**

The tool stores marking values alongside the annotations and uses these to calculate the final score in a quick and easy process. Results are presented in a structured table that provides the learner a detailed overview of where they lost marks.

### **5. Add and tabulate feedback comments, making it easy for students to access improvement notes**

The tool also allows custom comments to be attached to marks. These comments are visible directly on the document page, but are also combined into a comments table at the end of the document. This is useful for long assignments that may have a substantial amount of feedback.

#### **6. Standardise bulk marking by using pre-configured marking rubrics**

To enable bulk marking, the tool also provides Rubric-marking capability. A rubric is a structured document that provides guidance to a marker, showing possible options for each question along with default scores and comments. Such a rubric can easily be distributed to a team of markers to ensure marking is consistent.

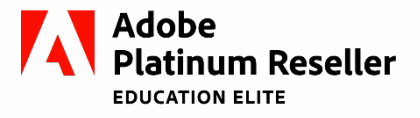

## learningcurve